Министерство образования и науки Российской Федерации федеральное государственное бюджетное образовательное учреждение высшего образования «Казанский национальный исследовательский технический университет им. А.Н. Туполева-КАИ»

Институт авиации, наземного транспорта и энергетики (наименование института, в состав которого входит кафедра, ведущая дисциплину) Кафедра машиноведения и инженерной графики (наименование кафедры, ведущей дисциплину)

### АННОТАЦИЯ к рабочей программе дисциплины **«РЕДУКТОРЫ»**

Индекс по учебному плану: **Б1.В.ДВ.06.01**

Направление подготовки: 23.04.02 Наземные транспортно-технологические комплексы

Квалификация: **магистр**

Магистерская программа: **Проектирование автомобилей и их систем** Вид профессиональной деятельности: **проектно-конструкторская**

Разработчики: доцент кафедры МиИГ C.В. Егоров, доцент кафедры МиИГ О.А. Саченков

### **РАЗДЕЛ 1. ИСХОДНЫЕ ДАННЫЕ И КОНЕЧНЫЙ РЕЗУЛЬТАТ ОСВОЕНИЯ УЧЕБНОЙ ДИСЦИПЛИНЫ.**

1.1. Цели и задачи дисциплины, ее место в учебном процессе

Объектами профессиональной деятельности выпускников программ магистратуры являются: автомобили; автомобильные прицепы; нормативнотехническая документация; системы стандартизации; методы и средства испытаний и контроля качества изделий.

### **1.1.1. Цель преподавания учебной дисциплины.**

Целью изучения дисциплины является формирование комплексной подготовки специалиста высокого уровня в области проектирование автомобилей и их систем, способного достойно вести самостоятельную послевузовскую проектную деятельность, по-настоящему, современного креативно мыслящего специалиста, способного найти ориентиры в разнообразных проектных ситуациях на принципах построения систем автоматизированного проектирования (САПР), их структуре и функциональной взаимосвязи между компонентами САПР, привитие навыков в использовании пакетов САПР при решении научно-технических проблем, проектировании, производстве и модернизации наземных транспортно-технологических машин их технологического оборудования и комплексов на их базе (НТТМТО).

### **1.1.2. Задачи учебной дисциплины.**

Задачи изучения дисциплины: магистр должен быть подготовлен к решению профессиональных задач в соответствии с профильной направленностью ООП магистратуры и видами профессиональной деятельности, **проектирование автомобилей и их систем**: конкретные представления об основах промышленного производства, инженерного конструирования, владение принципами технического редактирования, макетирования, методами эргономики и антропометрии, компьютерными технологиями.

### **1.2. Квалификационные требования к содержанию и уровню освоения дисциплины**

## **1.2.1. Перечень компетенций, которые должны быть реализованы в ходе освоения дисциплины**

**ПК-5** обладать способностью создавать прикладные программы расчета узлов, агрегатов и систем транспортно-технологических машин

**ПК-8** обладать способностью выбирать критерии оценки и сравнения проектируемых узлов и агрегатов с учетом требований надежности, технологичности, безопасности и конкурентоспособности

### **РАЗДЕЛ 2. СОДЕРЖАНИЕ ДИСЦИПЛИНЫ (МОДУЛЯ) И ТЕХНОЛОГИЯ ЕЕ ОСВОЕНИЯ**

**2.1 Структура дисциплины (модуля), ее трудоемкость** 

Общая трудоемкость дисциплины Б.1.В.ДВ.06.01 «Редукторы» составляет 3 зачетных единиц или 108 часов.

Таблица 2

#### $\Pi/\Pi$ Наименование раздела/модуля и темы Всего часов Виды учебной деятельности, включая самостоятельную работу студентов и трудоемкость (в часах) Коды составл яющих компет енций Формы текущего/про межуточного контроля успеваемости из фонда оценочных средств (ФОС Образовате льные технологии, в том числе интерактив ные лекции лаб. раб. пр. зан сем. зан сам. раб 1. *Модуль 1. Создание конечноэлементной сетки для сборок в Siemens NX.* **12 2 4 6 ФОСТК-1** 1.1 Основные принципы работы со сборками в Siemens NX**.** 2 | 0,5 | 1 | 1,5  $\overline{I}$  ПК-53 ПК-5У, ПК-5В, ПК-8З, ПК-8У, ПК-8В Отчет по практическому занятию 1.2 Разбиение в контексте сборок, связи. 2 | 0,5 | 1 | 1,5 ПК-5З, ПК-5У, ПК-5В, ПК-8З, ПК-8У, ПК-8В Отчет по практическому занятию 1.3 Сборочные сетки в Siemens NX**.** 6 1 | | | | | | | | 3 ПК-5З, ПК-5У, ПК-5В, ПК-8З, ПК-8У, ПК-8В Отчет по практическому занятию

### Распределение фонда времени по видам занятий

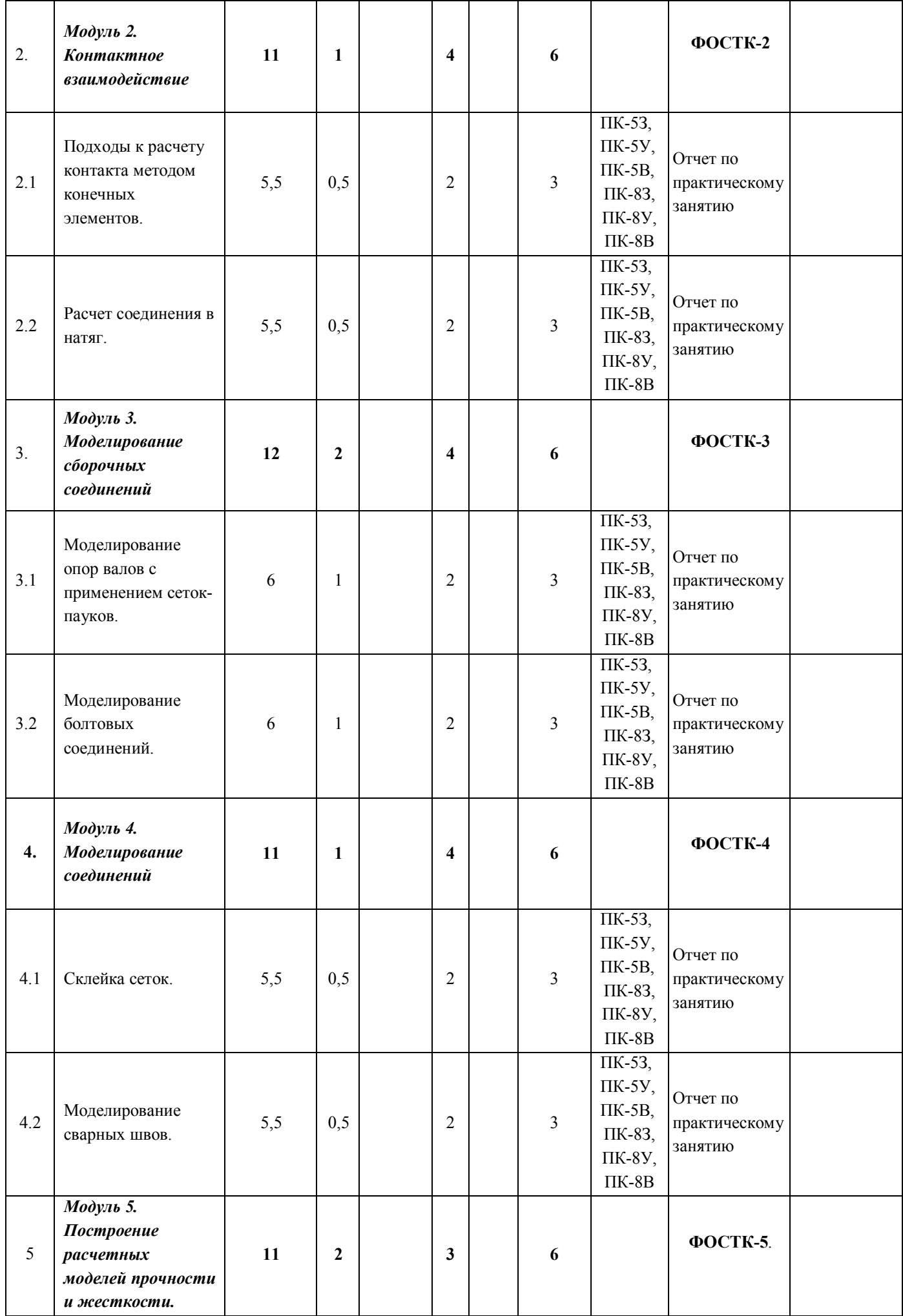

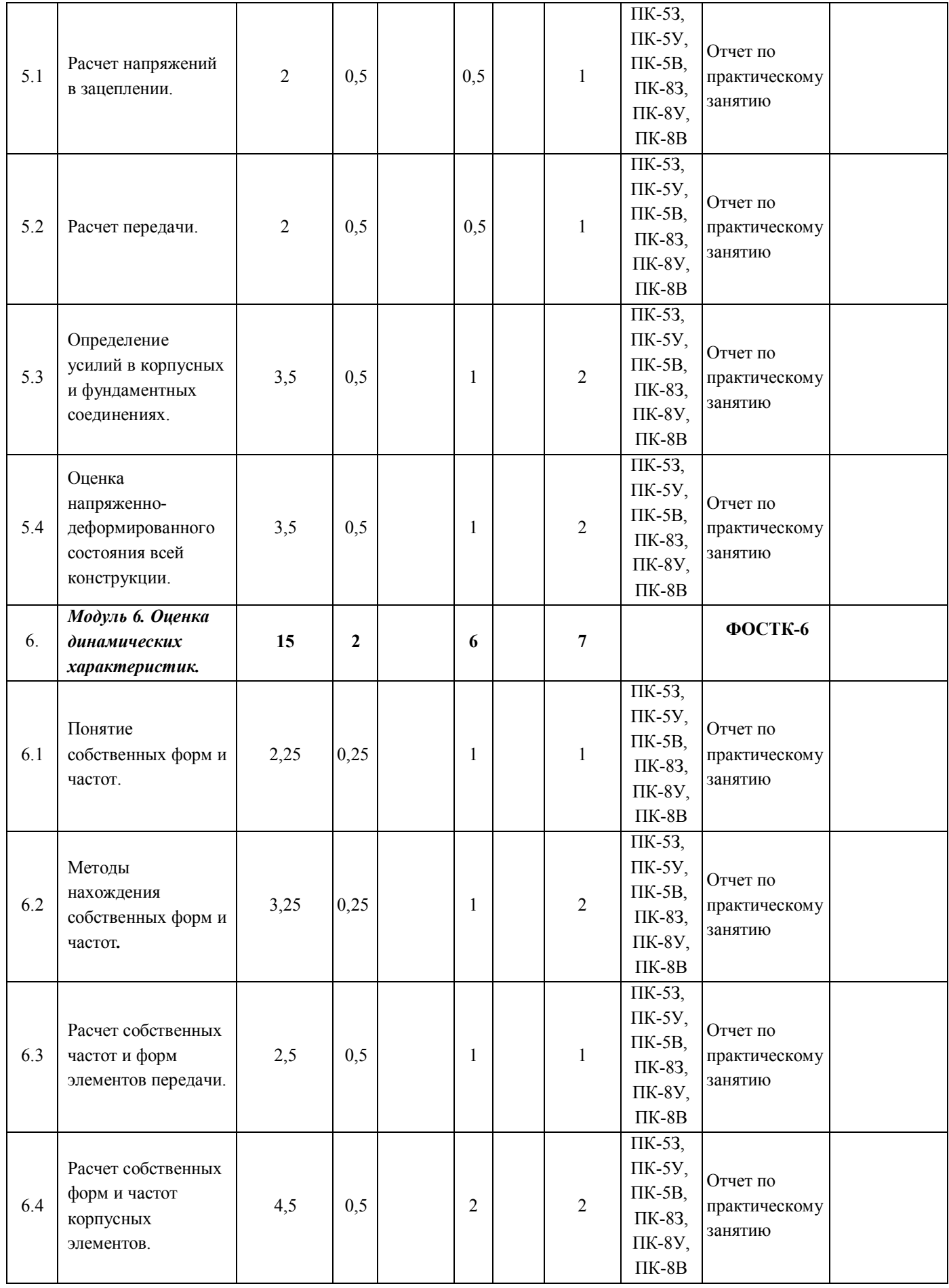

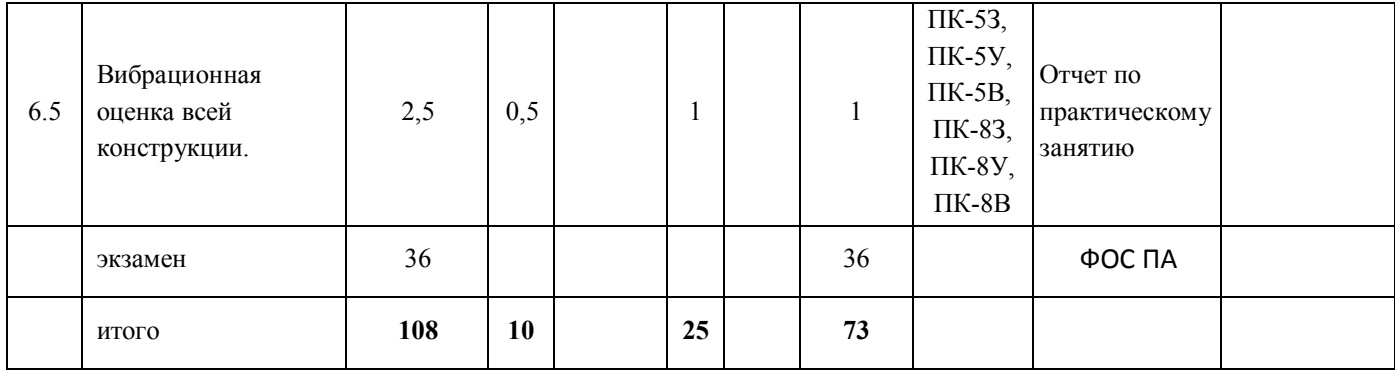

# **РАЗДЕЛ 3 ОБЕСПЕЧЕНИЕ ДИСЦИПЛИНЫ (МОДУЛЯ)**

**3.1.** Учебно-методическое и информационное обеспечение учебной дисциплины

**3.1.1.** Основная литература

- 1. Волков, Е. А. Численные методы: учеб. пособие/Е.А. Волков. 5-е изд., стер. – СПб.; М.; Краснодар: Лань, 2014. – 256 с. (10 экз.)
- 2. Шлёнский, О. Ф. Режимы горения материалов / О. Ф. Шлёнский, В. С. Сиренко, Е. А. Егорова. – М. : Машиностроение, 2011. – 220 с. (8 экз.)
- 3. Абрамович, Г.Н. Теория турбулентных струй /Г. Н. Абрамович. Репр. воспроизведение изд. 1960 г. – М.: ЭКОЛИТ, 2011. – 720 с. (98 экз)

### **3.1.2.** Дополнительная литература

- 1. Гончаров П.С., Ельцов М.Ю., Коршиков С.Б., Лаптев И.В., Осиюк В.А. NX для конструктора- машиностроителя. – М.: ДМК Пресс, 2010 – 504 с.
- 2. Данилов Ю.В., Артамонов И.А. Практическое использование NX. М.: ДМК Пресс, 2011. – 332 с.
- 3. Ведмидь П.А. Основы NX CAM. М.: ДМК Пресс, 2012. 216 с.
- 4. Варнатц, Ю. Горение. Физические и химические аспекты, моделирование, эксперименты, образование загрязняющих веществ / Пер. с англ. Г.Л. Агафонова. Под ред. П.А. Власова/Ю. Патанкар, У. Маас, Р. Диббл. – М.: ФИЗМАТЛИТ, 2003. – 352 с.
- 5. Волков, К.Н. Вычислительные технологии в задачах механики жидкости и газа / К.Н. Волков, В.Н. Емельянов – М.:ФИЗМАТЛИТ, 2012. – 468 с.
- 6. Волков, К.Н. Газовые течения с массоподводом в каналах и трактах энергоустановок / К.Н. Волков, В.Н. Емельянов – М.:ФИЗМАТЛИТ, 2011. – 464 с.
- 7. Батурин, О.В. Построение расчетных моделей в препроцессоре Gambit универсального программного комплекса Fluent. Учеб. пособие/ О.В. Батурин, Н.В. Батурин, В.Н. Матвеев – Самара: Изд-во Самар. гос. аэрокосм. ун-та, 2009. – 172 c/
- 8. Батурин, О.В. Расчет течений жидкостей и газов с помощью универсального программного комплекса Fluent. Учеб. пособие/ О.В. Батурин, Н.В. Батурин, В.Н. Матвеев – Самара: Изд-во Самар. гос. аэрокосм. ун-та, 2009. – 151 c.
- 9. Бруяка, В.А. Инженерный анализ в ANSYS Workbench: Учеб. пособ. /В.А. Бруяка, В.Г. Фокин, Е.А. Солдусова, Н.А. Глазунова, И.Е. Адеанов. – Самара: Самар. гос. тех. ун-т, 2010. – 271 с.
- 10.Мазо А.Б. Моделирование турбулентных течений несжимаемой жидкости. Учебное пособие. – Казань: Изд. Казанского гос. ун-та, 2004 – 120 с.
- 11.Белов, И.А. Моделирование турбулентных течений: Учебное пособие / И.А. Белов, С.А. Исаев. – Балт. гос. техн. ун-т. СПб., 2001. – 108 с.
- 12.Никущенко Д.В. Применение расчетного комплекса FLUENT для моделирования течений вязкой несжимаемой жидкости: Учеб. пособие. СПб.: Изд. СПбГМТУ, 2005. – 97 с.
- 13.Юн А.А. Теория и практика моделирования турбулентных течений. М.: Книжный дом «ЛИБРОКОМ», 2009. – 272 с.
- 14.Молчанов А.М., Щербаков М.А., Янышев Д.С., Куприков М.Ю., Быков Л.В. Построение сеток в задачах авиационной и космической техники.-М. МАИ, 2013-260 с.
- 15.Шабаров В.В., Кальясов П.С., Игумнов Л.А., Шапошников В.А. Моделирование движительно-рулевого комплекса судна на воздушной подушке. Электронное учебно-методическое пособие. – Нижний Новгород: Нижегородский госуниверситет, 2012. –50 с.
- 16.Любимов А.К., Шабарова Л.В. Методы построения расчетных сеток в пакете ANSYS ICEM CFD: Электронное методическое пособие. – Нижний Новгород: Нижегородский госуниверситет, 2011. – 25 с
- 17.Краткое описание возможностей CFD кода FLUENT v.6.3.26 и сеточных генераторов ICEM CFD и GAMBIT.- г. Москва, ЗАО «ЕМТ Р». Авторизированный дистрибьютор, инженерно-консалтинговый и учебный центр Ansys Inc, 2008 -190 с.

### **3.1.3. Методическая литература к выполнению практических и/или лабораторных работ:**

1. Волков, Е. А. Численные методы: учеб. пособие/Е.А. Волков. – 5-е изд., стер. – СПб.; М.; Краснодар: Лань, 2014. – 256 с. (10 экз.)

2. Данилов Ю.В., Артамонов И.А. Практическое использование NX. – М.: ДМК Пресс, 2011. – 332 с.

3. Батурин, О.В. Построение расчетных моделей в препроцессоре Gambit универсального программного комплекса Fluent. Учеб. пособие/ О.В. Батурин, Н.В. Батурин, В.Н. Матвеев – Самара: Изд-во Самар. гос. аэрокосм. ун-та, 2009.  $-172$  c/

3. Батурин, О.В. Расчет течений жидкостей и газов с помощью универсального программного комплекса Fluent. Учеб. пособие/ О.В. Батурин, Н.В. Батурин, В.Н. Матвеев – Самара: Изд-во Самар. гос. аэрокосм. ун-та, 2009. – 151 c.

4. Бруяка, В.А. Инженерный анализ в ANSYS Workbench: Учеб. пособ. /В.А. Бруяка, В.Г. Фокин, Е.А. Солдусова, Н.А. Глазунова, И.Е. Адеанов. – Самара: Самар. гос. тех. ун-т, 2010. – 271 с.

5. Мазо А.Б. Моделирование турбулентных течений несжимаемой жидкости. Учебное пособие. – Казань: Изд. Казанского гос. ун-та, 2004 – 120 с.

6. Белов, И.А. Моделирование турбулентных течений: Учебное пособие / И.А. Белов, С.А. Исаев. – Балт. гос. техн. ун-т. СПб., 2001. – 108 с.

7. Никущенко Д.В. Применение расчетного комплекса FLUENT для моделирования течений вязкой несжимаемой жидкости: Учеб. пособие. СПб.: Изд. СПбГМТУ, 2005. – 97 с.

Юн А.А. Теория и практика моделирования турбулентных течений. – М.: Книжный дом «ЛИБРОКОМ», 2009. – 272 с.

8. Молчанов А.М., Щербаков М.А., Янышев Д.С., Куприков М.Ю., Быков Л.В. Построение сеток в задачах авиационной и космической техники.-М. МАИ, 2013-260 с.

9. Шабаров В.В., Кальясов П.С., Игумнов Л.А., Шапошников В.А. Моделирование движительно-рулевого комплекса судна на воздушной подушке. Электронное учебно-методическое пособие. – Нижний Новгород: Нижегородский госуниверситет, 2012. –50 с.

10. Любимов А.К., Шабарова Л.В. Методы построения расчетных сеток в пакете ANSYS ICEM CFD: Электронное методическое пособие. – Нижний Новгород: Нижегородский госуниверситет, 2011. – 25 с

11. Краткое описание возможностей CFD кода FLUENT v.6.3.26 и сеточных генераторов ICEM CFD и GAMBIT.- г. Москва, ЗАО «ЕМТ Р». Авторизированный дистрибьютор, инженерно-консалтинговый и учебный центр Ansys Inc, 2008 -190 с.

### **3.1.4. Основное информационное обеспечение**

- 1. http://www.designet.ru/
- 2. http://www.idi.ru/,
- 3. http://www.glazychev.ru/,
- 4. http://www.corel.ru/,
- 5. http://www.adobe.com/.
- 6. http://www.siemens.ru/plm ( по ссылкам скачать примеры к литературе)
- 7. http://www.ansyssolutions.ru
- 8. http://www.zanud.ru/docs/index-1012630.html?page=6
- 9. http://www.cadfem-cis.ru
- 10.http://www.delcam-ural.ru
- 11.http://www.adem.ru/
- 12.http://www.autodesk.ru/
- 13.http://kompas.ru/
- 14.http://www.youtube.com (по ссылкам на соответствующее приложение можно просмотреть видеоуроки; например NX 9 CAD)

## **3.2. Кадровое обеспечение**

Ведущий преподаватель дисциплины должен иметь базовое образование технического университета (специалист или степень магистра), соответствующее профилю преподаваемой дисциплины и иметь стаж работы не менее 5 лет.

Обязательное прохождение повышения квалификации (стажировки) не реже чем один раз в три года соответствующее профилю преподаваемой дисциплины.

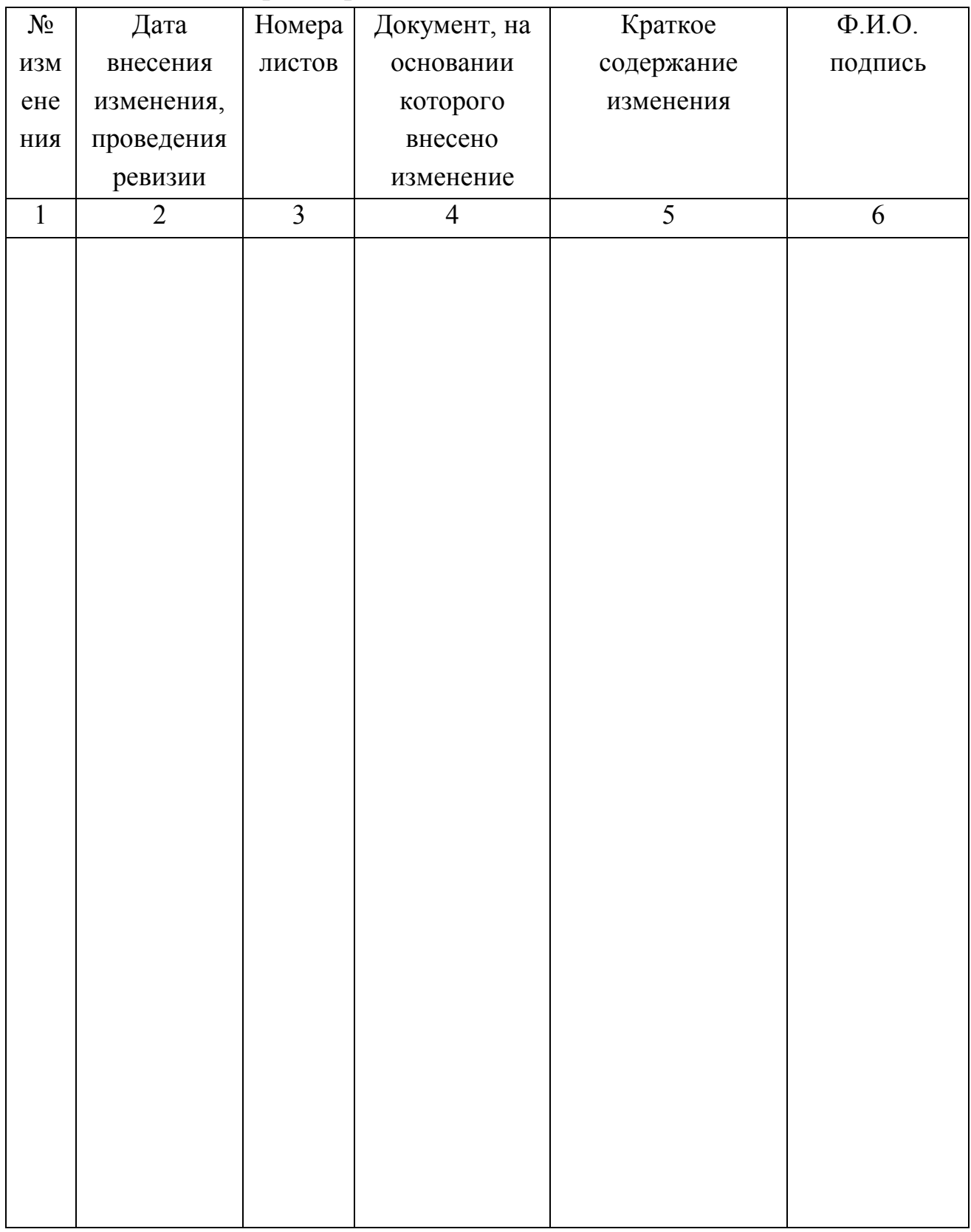

# **Лист регистрации изменений и дополнений**

### **Лист ознакомления**

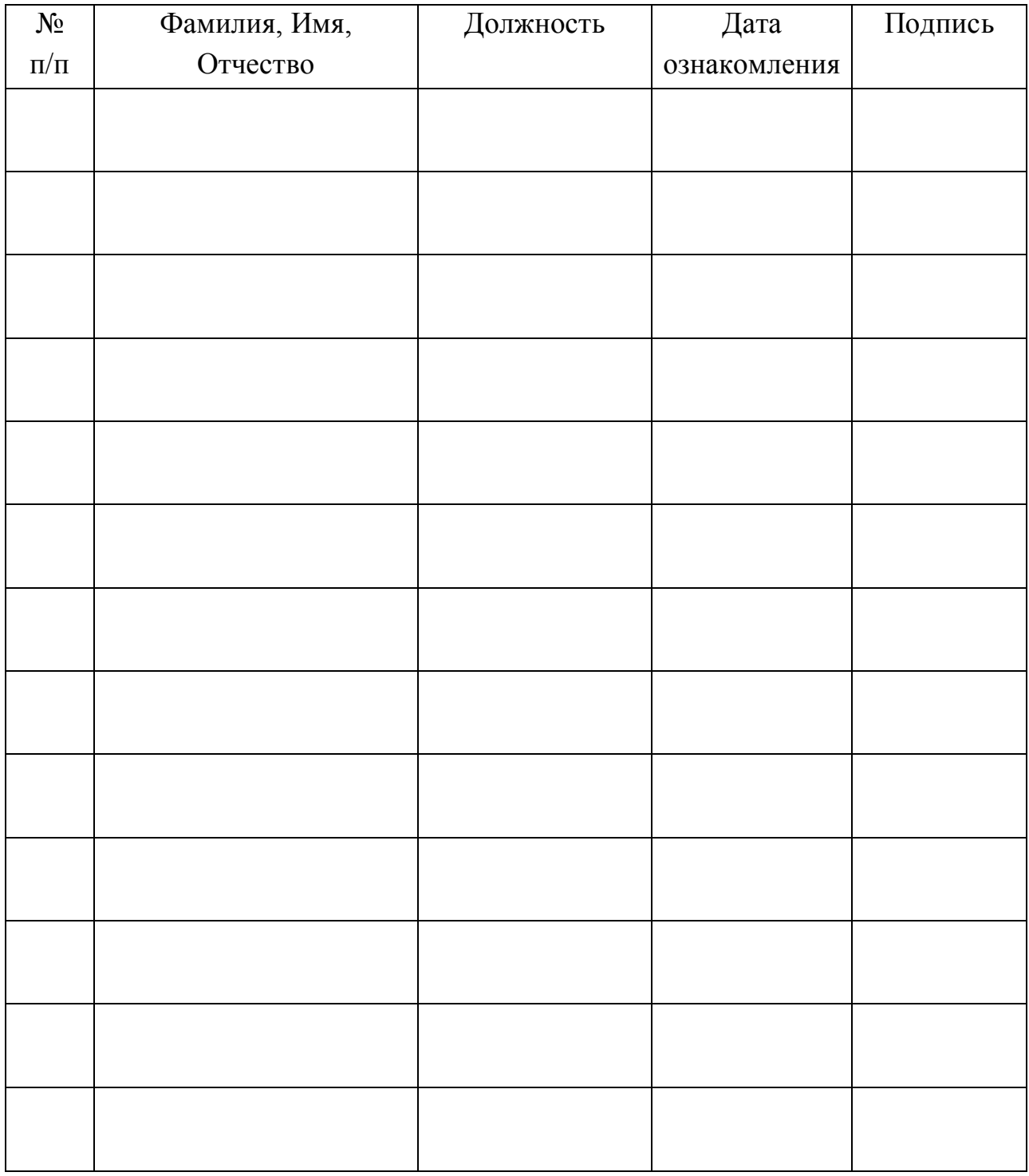